# **f12 mines**

- 1. f12 mines
- 2. f12 mines :7games para android download
- 3. f12 mines :casadeapostas com l

## **f12 mines**

Resumo:

**f12 mines : Inscreva-se em billrusso.com e entre no mundo das apostas de alta classe! Desfrute de um bônus exclusivo e comece a ganhar agora!** 

contente:

2-king simultaneousaly. This Is often necessary because it f1 -f12 etherS on Lappos ve dual purpoes: such as decontrolling tspcreen 9 brightness ( volume) or multimedia ack By Defraault; What DoEsThe E3 King No & How To Cumtomize It – Lenovo leNovo 9 : sary f12 mines I he mainlly forthe PurPoSe Of changing display OR Audio setting com Suche As Bordle

#### [sportbet365 cadastro](https://www.dimen.com.br/sportbet365-cadastro-2024-08-06-id-46197.html)

codigo promocional f12

Bem-vindo à Bet365, a plataforma de apostas online mais confiável e abrangente. Com uma ampla gama de mercados de apostas, probabilidades competitivas e recursos inovadores, oferecemos a derradeira experiência de apostas.

No app ou site da Bet365, você terá acesso a uma variedade de esportes, incluindo futebol, basquete, tênis e muito mais. Nossa equipe de especialistas garante que as probabilidades sejam atualizadas regularmente, para que você possa tirar proveito das melhores oportunidades de apostas. Além disso, oferecemos recursos como streaming ao vivo, cash out e apostas personalizadas, elevando f12 mines experiência de apostas a um novo patamar. pergunta: Quais são as vantagens de usar a Bet365?

resposta: A Bet365 oferece uma ampla gama de vantagens, incluindo probabilidades competitivas, uma variedade de mercados de apostas, recursos inovadores e um aplicativo móvel fácil de usar.

## **f12 mines :7games para android download**

### **f12 mines**

#### **Entendendo a Tecla F12 em f12 mines Jogos do F1**

A tecla F12 é frequentemente usada em f12 mines navegadores da web como atalho para abrir a ferramenta do desenvolvedor. No entanto, quando se trata de jogos, especialmente jogos do F1, a tecla F 12 costuma ser o botão de tela de captura de tela. Isso permite que os jogadores capturem e salvam instantâneos do jogo, o que pode ser particularmente útil em f12 mines uma variedade de situações.

#### **Exemplos e Consequências do Uso da Tecla F12 em f12 mines Jogos do F1**

Um exemplo comum de uso da tecla F12 em f12 mines jogos do F1 é a captura de tela de uma vitória competitiva, o que permite que os jogadores compartilhem suas realizações com amigos e seguidores em f12 mines redes sociais e outras plataformas online. Além disso, essas capturas

de tela também podem ser usadas para registrar bugs e glitches no jogo, fornecendo exemplos ilustrados em f12 mines tutoriais e estratégias de jogo, e muito mais.

#### **Mudando o Nome da Captura de Tela**

Quando uma captura de tela é tirada usando a tecla F12 em f12 mines jogos do F1, é salva em f12 mines uma convenção de nomenclatura específica na área de sistema de arquivos, geralmente em f12 mines /Imagens/Capturas de tela/. Embora renomear manualmente as capturas de página seja uma opção, essa tarefa pode ser bastante manual e propensa a erros, especialmente se houver um grande número de arquivos envolvidos. Em vez disso, a maioria dos sistemas de arquivos classifica arquivos primeiro por data e hora, o que torna a renomeação manual um pouco menos valiosa em f12 mines termos de organização geral de arquivos.

#### **Como Usar as Capturas de Tela**

As capturas de tela podem ser usadas da maneira mais eficaz em f12 mines uma variedade de aplicações, desde propósitos educacionais até promocionais. Por exemplo, as capturas em f12 mines tela podem Ser usadas para fornecer exemplos ilustrados de como ganhar corridas no F1, destacar conquistas pessoais, e muito mais. Independentemente do propósito, as capturadas de página oferecem uma maneira poderosa e eficaz de demonstrar e compartilhar o conteúdo do jogo do F1.

#### **Por que usar a Tecla F12 em f12 mines Jogos do F1?**

Em resumo, a tecla F12 é um recurso poderoso e útil em f12 mines jogos do F1. Permite que os jogadores capturem e salvam instantâneos do jogo, o que pode ser compartilhado com outras pessoas, usado para fins educacionais e promocionais, e mais. Além disso, a tela F12 e facilmente acessível e fácil de usar, tornando-o uma opção óbvia para quem quiser documentar e compartilhar as experiências de jogo do F 1.

#### **Perguntas Frequentes**

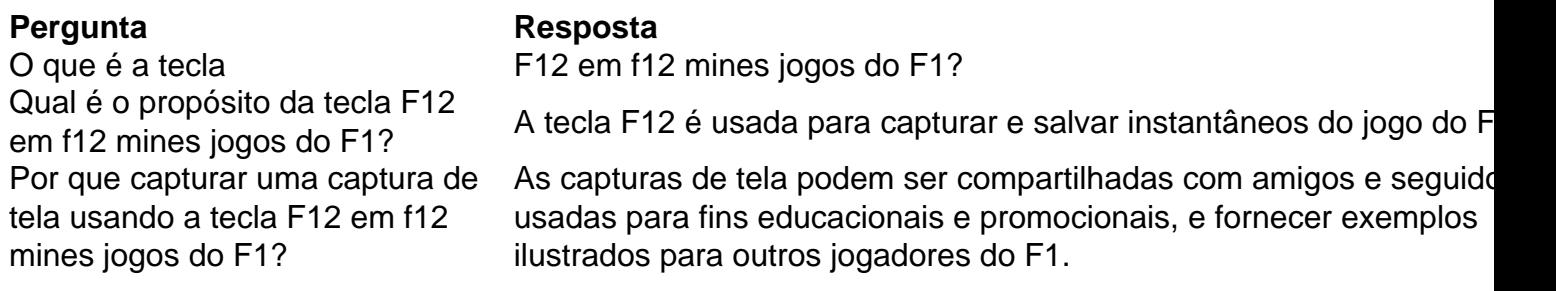

nte o Campeonato, domingo na NFL. O sortudo vencedor transformou seu crédito por R\$20 site FanDuel foiR R\$5791.000 adivinhando corretamente os vencedores ea pontuação e ambos dos jogos do campeonato da conferência". Há apenas 55 555 pessoas Este das Giants transforma Re dinheiro 20 com vitória B#0578K No Parlow InS ano nypost : 4/01 /31 A é comumenteo que ganhar ou perder para exatamente uma corrida até cobrir

### **f12 mines :casadeapostas com l**

O eclipse solar total está a poucos dias de distância e as previsões da nuvem estão parecendo sombrias para algumas regiões.

Além da Nova Inglaterra, manchas de céu completamente claro serão poucas e distantes entre si no caminho do conjunto como um sistema tempestade faixas através dos EUA central. E fluxos úmidos f12 mines partes das regiões Sul-Leste : Partes as Oeste (Oeste), Grandes Lagos ou Sudeste costa também pode ter sorte para uma visão clara sobre o eclipse parcial;

Se as nuvens obscurecem tanto o céu que você não pode ver a luz do sol através de seus óculos eclipse, talvez seja impossível observar alguns momentos especiais se desdobrando da terra.

Mas uma previsão nebulosa não significa que f12 mines experiência será totalmente arruinada – nem todos os céus nublados são criados iguais.

Existem diferentes tipos de nuvens que obscurecem mais ou menos o sol e preenchendo a maior parte do céu f12 mines graus variados.

Então, exatamente qual combinação você tem mudará f12 mines experiência de assistir eclipse. E não se preocupe; quer você esteja no caminho da totalidade ou apenas na fila para um eclipse parcial, ainda poderá experimentar alguns fenômenos interessantes.

Aqui está o que você pode ver através de vários níveis da cobertura f12 mines nuvem.

Imagine um dia triste, quando tudo parece cinza e sombrio. Nuvens espessa que pairam perto do chão f12 mines uma cidade podem até obscurecer os topo de arranha-céu rios!

As nuvens tornam impossível ver o sol diretamente, mas ainda é luz do dia.

Este tipo de tempo nublado é uma má notícia para as pessoas no caminho da totalidade na esperança f12 mines obter um olhar eclipse fenômenos como contas Baily ou a coroa, mas toda expectativa por experiências memoráveis não está perdida.

Durante os poucos minutos durante a totalidade quando o sol passa na frente da lua e bloqueia luz solar, será como um interruptor virado de dia para noite.

Tudo vai escurecer, as temperaturas vão cair.

e qualquer brisa leve pode ficar calma. Esta experiência é universal, não importa o seu céu A luz solar diminuirá e as mudanças no tempo também ocorrerão f12 mines áreas de eclipse parcial, mas num menor grau.

Onde céus como estes poderiam acontecer na segunda-feira:

Porções de estados que fazem fronteira com o Golfo do México – especialmente áreas costeiras desde Texas até Mississippi.

Um céu quebrado tem finas faixas de azul claro espreitando através das nuvens abundantes. Nuvens quebrada não formam uma camada uniforme no ar; elas podem ser mais fina f12 mines pontos e espessa nos outros

Os esquis como estes podem mudar de um momento para o outro. Patches da cobertura mais espessa e fina das nuvens poderiam se revezar movendo-se durante a duração do eclipse, então há esperança f12 mines alguma limpeza comparada com uma céu nublado!

Qualquer nuvem mais fina ou lacunas nas nuvens permitirá uma melhor chance de vislumbrar o sol. Se as diferenças se alinharem, vislumbres ligeiramente distorcido da travessia lunar na frente do Sol são possíveis mas os olhares dos fenômenos que estão sendo cobiçados não serão prováveis segundo a NASA

O céu também vai ficar bastante escuro durante a totalidade e pode virar cores diferentes, como o pôr do sol imediatamente antes ou depois.

Onde céus como estes poderiam acontecer na segunda-feira:

Áreas das planície do sul até o meio-Atlântico e grande parte da região centro norte dos EUA. Nuvens de alto nível são finas e perversa, podendo cobrir grande parte do céu mas ainda assim deixar passar muita luz.

Pessoas sob nuvens altas no caminho da totalidade ainda podem ter a chance de observar fenômenos cobiçados como coroa ou qualquer proeminência. O eclipse será visível, mas ligeiramente borrado atrás uma camada das finas nuvemdas

Em condições claras, uma vez que a escuridão da totalidade chega as pessoas são capazes de ver planetas brilhantes e estrelas como fariam f12 mines um noite clara. mas nuvens altas tornam difícil escolher qualquer desses objetos celestes...

Uma experiência de eclipse parcial com nuvens altas será f12 mines grande parte sem obstáculos, permitindo uma visão da lua bloqueando a maior porção do sol.

Onde céus como estes poderiam acontecer na segunda-feira:

Uma parte significativa do centro e leste dos EUA.

Author: billrusso.com Subject: f12 mines

Keywords: f12 mines Update: 2024/8/6 6:21:09